[gLite Adminis](#page-26-0)tration Workshop 2010

S. Freitag, F.

<span id="page-0-0"></span>[Plan for Today](#page-17-0)

gLite Administration Workshop GridKa Summer School 2010

Stefan Freitag, Florian Feldhaus

Robotics Research Institute TU Dortmund

September 8, 2010

technische universität

**KORK STRATER STRAKER** 

# [gLite Adminis](#page-0-0)tration Workshop 2010 Feldhaus [Plan for Today](#page-17-0) **Contents 1** [Overview](#page-2-0) 2 [Grid middleware](#page-4-0) 3 [Plan for Today](#page-17-0) 4 [Brief introduction to gLite services](#page-18-0)

K ロ > K @ > K 할 > K 할 > 1 할 : ⊙ Q Q^

### **Overview**

[gLite Adminis](#page-0-0)tration Workshop 2010

S. Freitag, F.

#### **[Overview](#page-2-0)**

[Plan for Today](#page-17-0)

### **Monday**

Grid Computing and Cloud Computing, an Overview (T. Cass)

**KORK STRATER STRAKER** 

#### **Tuesday**

gLite Introduction Course (M. Sober)

#### **Today**

<span id="page-2-0"></span>gLite Administration Course (S. Freitag, F. Feldhaus)

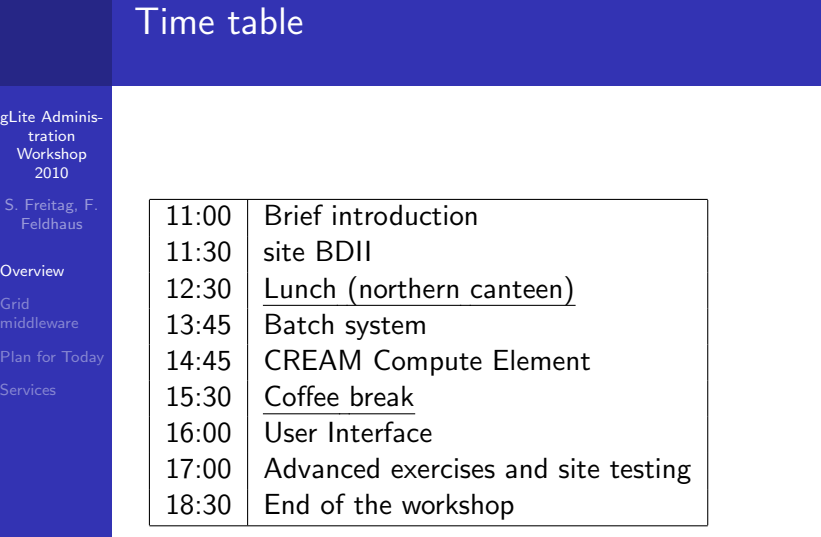

メロトメタトメミドメミド ミニのダダ

#### [gLite Adminis](#page-0-0)tration Workshop 2010

S. Freitag, F.

#### Grid [middleware](#page-4-0)

[Plan for Today](#page-17-0)

### Resource sharing in early days of computing

- **1** only few scientists had access to compute and storage resources
- 2 resources only available at a very limited number of sites

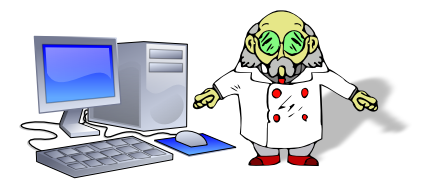

**KORK ERKER ADE YOUR** 

<span id="page-4-0"></span>If you were not working at such a site  $\rightarrow$  What a pity!

[gLite Adminis](#page-0-0)tration Workshop 2010

S. Freitag, F.

Grid [middleware](#page-4-0)

[Plan for Today](#page-17-0)

### Maybe you have heard...

If the mountain won't come to Mohammed, Mohammed must go to the mountain.

#### **Consequences**

- Scientists moved to the places where the required resources were available.
- Resource sharing allowed multiple scientists to access the resources at the same time

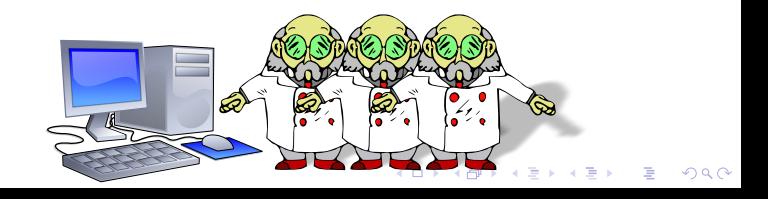

### Why Grid middlewares? - Intervention

[gLite Adminis](#page-0-0)tration Workshop 2010

S. Freitag, F.

Grid [middleware](#page-4-0)

[Plan for Today](#page-17-0)

You could ask: "Why did those scientists move? If I was a one of those scientists I would have simply used something like ssh?"

#### Brief historical overview

- **F** rsh originated as part of the BSD Unix operating system in 1983
- Version 1 of the ssh protocol was designed in 1995
- **Until protocols for remote shells were developed, there was** no other choice

**KORK STRATER STRAKER** 

[gLite Adminis](#page-0-0)tration Workshop 2010

Grid [middleware](#page-4-0) [Plan for Today](#page-17-0) **Over time resources became affordable for research** facilities  $\rightarrow$  more resources and more locations

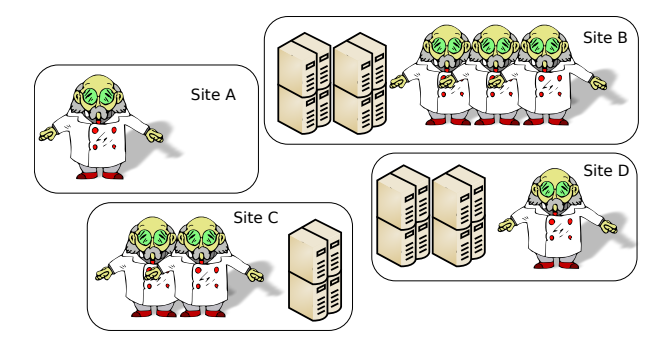

As some scientists had/ still have no access to local resources a way for sharing resources in the research community was required.**KOD KARD KED KED E YORA** 

[gLite Adminis](#page-0-0)tration Workshop 2010

Grid [middleware](#page-4-0)

[Plan for Today](#page-17-0)

A Grid

Fosters checklist:

- coordinates resources that are not subject to centralized control
- It integrates/ coordinates resources and users that exist within different control domains.

K ロ ▶ K @ ▶ K 할 > K 할 > 1 할 > 1 이익어

[gLite Adminis](#page-0-0)tration Workshop 2010

S. Freitag, F.

Grid [middleware](#page-4-0)

[Plan for Today](#page-17-0)

### Fosters checklist:

A Grid

### uses standard, open, general-purpose protocols and interfaces

 $\blacksquare$  delivers nontrivial qualities of service.  $\rightarrow$  allows its constituent resources to be used in a coordinated fashion to deliver various qualities of service.

**KOD KARD KED KED E YORA** 

### Grid middleware implementations

[gLite Adminis](#page-0-0)tration Workshop 2010

Grid [middleware](#page-4-0)

[Plan for Today](#page-17-0)

gLite

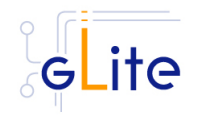

NAREGI (National Research Grid Initiative), Japan $\mathbf{r}$ 

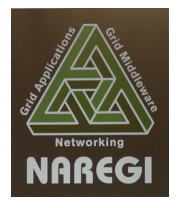

**KORK STRATER STRAKER** 

### Grid middleware implementations

[gLite Adminis](#page-0-0)tration Workshop 2010

S. Freitag, F.

Grid [middleware](#page-4-0) [Plan for Today](#page-17-0) ■ ARC (Advanced Resource Connector)

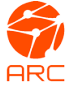

Globus Toolkit

the globus<sup>®</sup> toolkit www.globustoolkit.org

**KORK STRATER STRAKER** 

**UNICORE** (Uniform Interface to Compute Resources)

# **UNIC RE**

### Grid middleware

- [gLite Adminis](#page-0-0)tration Workshop 2010
- 
- 
- Grid [middleware](#page-4-0) [Plan for Today](#page-17-0)
- 

Most services implemented by Grid middlewares can be assigned to one or more of the following categories:

**KORK STRATER STRAKER** 

#### Service categories

- **Execution management,**
- Data management,
- **Information services and**
- Security

# Globus Toolkit 5

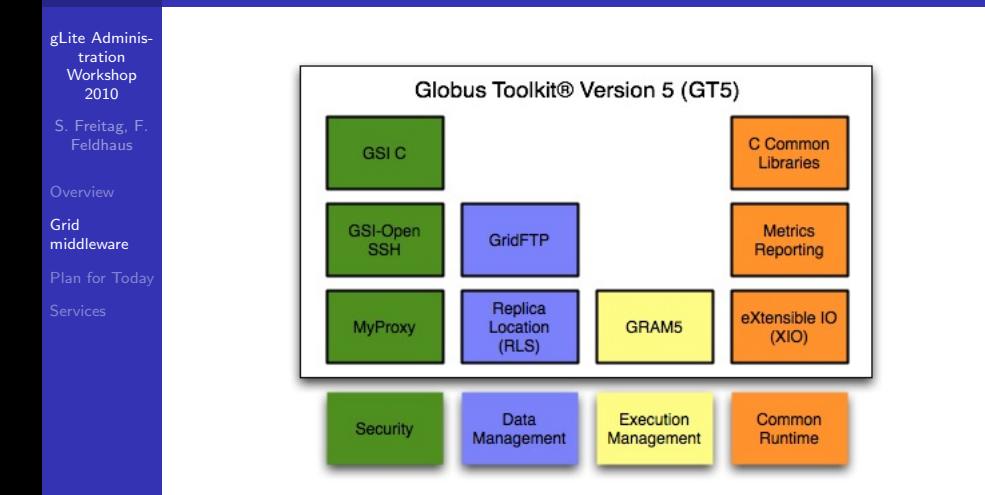

Figure: Globus Toolkit 5 Architecture

**KORK STRATER STRAKER** 

# gLite

#### [gLite Adminis](#page-0-0)tration Workshop 2010

#### Grid [middleware](#page-4-0)

[Plan for Today](#page-17-0)

### Execution Management

**Norkload Management System** 

**KORK STRATER STRAKER** 

- **CREAM Compute Element**
- Batch system

### Information services

- siteBDII
- TopLevelBDII

# gLite

#### [gLite Adminis](#page-0-0)tration Workshop 2010

S. Freitag, F.

#### Grid [middleware](#page-4-0)

[Plan for Today](#page-17-0)

#### Data management

- **LFC** (File Catalog)
- dCache Storage Element
- **CASTOR (CERN Advanced Storage manager)**

**KOD KARD KED KED E VOOR** 

DPM (Disk Pool Manager)

### **Security**

<span id="page-15-0"></span>GSI (Grid Security Infrastructure)

# gLite Interaction

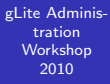

Grid [middleware](#page-4-0)

[Plan for Today](#page-17-0)

<span id="page-16-0"></span>

### is more complex than you can imagine.

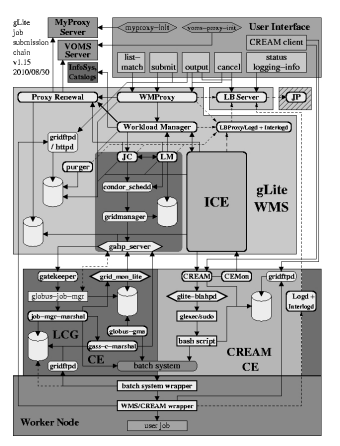

Figure: [EGEEgLiteJobSubmissionSchema](https://twiki.cern.ch/twiki/bin/view/EGEE/EGEEgLiteJobSubmissionSchema)

Thanks to Maarten [Lit](#page-15-0)[ma](#page-17-0)[at](#page-15-0)[h](#page-16-0) Allah Allah Allah 2000

# Plan for today

#### [gLite Adminis](#page-0-0)tration Workshop 2010

S. Freitag, F. Feldhaus

[Plan for Today](#page-17-0)

<span id="page-17-0"></span>

### Focus: Installation & Configuration

of gLite services required for a site offering access to compute resources

- **Execution Management** 
	- **CREAM Compute Element**
	- Batchsytem (Torque server and one worker node)

**KOD KARD KED KED E YORA** 

- **Information Services** 
	- siteBDII
- **Additional services** 
	- **User Interface**
	- VO Box
	- Accounting service (APEL node)
	- **LFC** (File catalog)

### Worker Node

[gLite Adminis](#page-0-0)tration Workshop 2010

S. Freitag, F.

[Plan for Today](#page-17-0)

[Services](#page-18-0)

- eager beaver of the Grid site
- all jobs submitted to the site are executed on worker nodes
- $\blacksquare$  the worker nodes are linked to a batch system server

#### Installed software

- Batch system software (Torque mom)  $\mathbf{r}$
- $\blacksquare$  CLI/ libraries for e.g. file catalog and storage element operations

**KOD KARD KED KED E VOOR** 

<span id="page-18-0"></span> $\blacksquare$  (MPI)

# Batch System Server

- [gLite Adminis](#page-0-0)tration Workshop 2010
- S. Freitag, F.
- 
- 
- [Plan for Today](#page-17-0)
- [Services](#page-18-0)

consists of different queues may vary in wallclocktime, max. resource allocation,. . .

**KOD KARD KED KED E VOOR** 

- $\blacksquare$  job management assigning jobs to worker nodes, start/ stop jobs
- **workernode management**

#### Installed software

- Torque Batchsystem server
- Maui Scheduler

### Compute Element

[gLite Adminis](#page-0-0)tration Workshop 2010

S. Freitag, F.

[Plan for Today](#page-17-0)

[Services](#page-18-0)

- Contact point for WMS and end users to submit jobs to the Grid site
- Authorizes remote users for job submission
- Acts on behalf of the users and submits jobs via the batch system client.

**KOD KARD KED KED E YORA** 

#### Installed software

- Tomcat (CREAM CE is using this)
- Accounting service (APEL)
- **Information provider (GIP)**
- **Batchsystem client**

### siteBDII

#### [gLite Adminis](#page-0-0)tration Workshop 2010

S. Freitag, F.

[Plan for Today](#page-17-0)

[Services](#page-18-0)

### ■ Contact point for TopLevelBDIIs yep, there is not only one!

■ Queries local gLite services for information

In both cases LDAP is used

### Installed software

openLDAP

GridMap: <http://gridmap.cern.ch> GStat 2.0: <http://gstat-prod.cern.ch/gstat/geo/openlayers>

**KOD KARD KED KED E VOOR** 

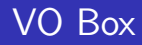

#### [gLite Adminis](#page-0-0)tration Workshop 2010

- S. Freitag, F.
- 
- 
- [Plan for Today](#page-17-0)
- [Services](#page-18-0)
- $\blacksquare$  allows virtual organizations to run their own specific services and directly access their local software area at a Grid site.
- $\blacksquare$  (usually) software managers are able to connect to the VoBox via gsissh

**KORK ERKER ADE YOUR** 

#### Installed software

- gsissh client (Port 1975 is default)
- $\blacksquare$  gLite CLI/ libraries

# APEL node

[gLite Adminis](#page-0-0)tration Workshop 2010

S. Freitag, F.

[Plan for Today](#page-17-0)

[Services](#page-18-0)

**Publishes accounting information to the Grid via** ActiveMQ

 $\blacksquare$  Information is taken from a local database

■ Compute Elements fill the database by

**parsing the batch system accounting logs** 

**MySQL** inserts

#### Installed software

**MySQL** 

Java

APEL RSS: [Link](http://goc-accounting.grid-support.ac.uk/rss/UNI-DORTMUND_Sync.html) Accounting Portal: <http://www3.egee.cesga.es/>

**KOD KARD KED KED E VOOR** 

# Plan for today

- [gLite Adminis](#page-0-0)tration Workshop 2010
- S. Freitag, F.
- 
- 
- [Plan for Today](#page-17-0)
- [Services](#page-18-0)
- Group to small teams of  $4 6$  people
- Each team will act as a SysAdmin team of a grid site.
- Open <http://gkswiki.fzk.de/index.php5> in your browser
- Select gLite administration workshop with hands-on
- Now it is your turn!

#### Support

If you experience problems while setting up the services, Florian and I will join your team and assist.

**KORK ERKER ADE YOUR** 

### **Hints**

[gLite Adminis](#page-0-0)tration Workshop 2010

S. Freitag, F.

[Plan for Today](#page-17-0)

[Services](#page-18-0)

#### Hint 1

Make an initial sketch of your site setup containing an assignment of grid services to hosts (and administrators)

#### Hint 2

We suggest to install the basic services in the following order ■ siteBDII

- Batchsytem
- Compute Element

#### To anyone interested

How to establish a storage resource at your grid site is shown tomorrow in the dCache administrations workshop.

**KORK STRAIN A BAR SHOP** 

[gLite Adminis](#page-0-0)tration Workshop 2010

S. Freitag, F.

[Plan for Today](#page-17-0)

[Services](#page-18-0)

#### Our experience

 $\blacksquare$ Do not expect that everything works ouf-of-the-box.

For now

# Thanks for your attention! Questions !?

**KOD KARD KED KED E VOOR** 

<span id="page-26-0"></span>Access to your machines: ssh -p24 root@gks-X-XYZ.fzk.de